Subject: User Beancounters Posted by [CrazyLapinou](https://new-forum.openvz.org/index.php?t=usrinfo&id=3808) on Wed, 28 Oct 2009 15:36:51 GMT [View Forum Message](https://new-forum.openvz.org/index.php?t=rview&th=8043&goto=37857#msg_37857) <> [Reply to Message](https://new-forum.openvz.org/index.php?t=post&reply_to=37857)

## Hi !

When i do cat /proc/user\_beancounters on my host system, i get this:

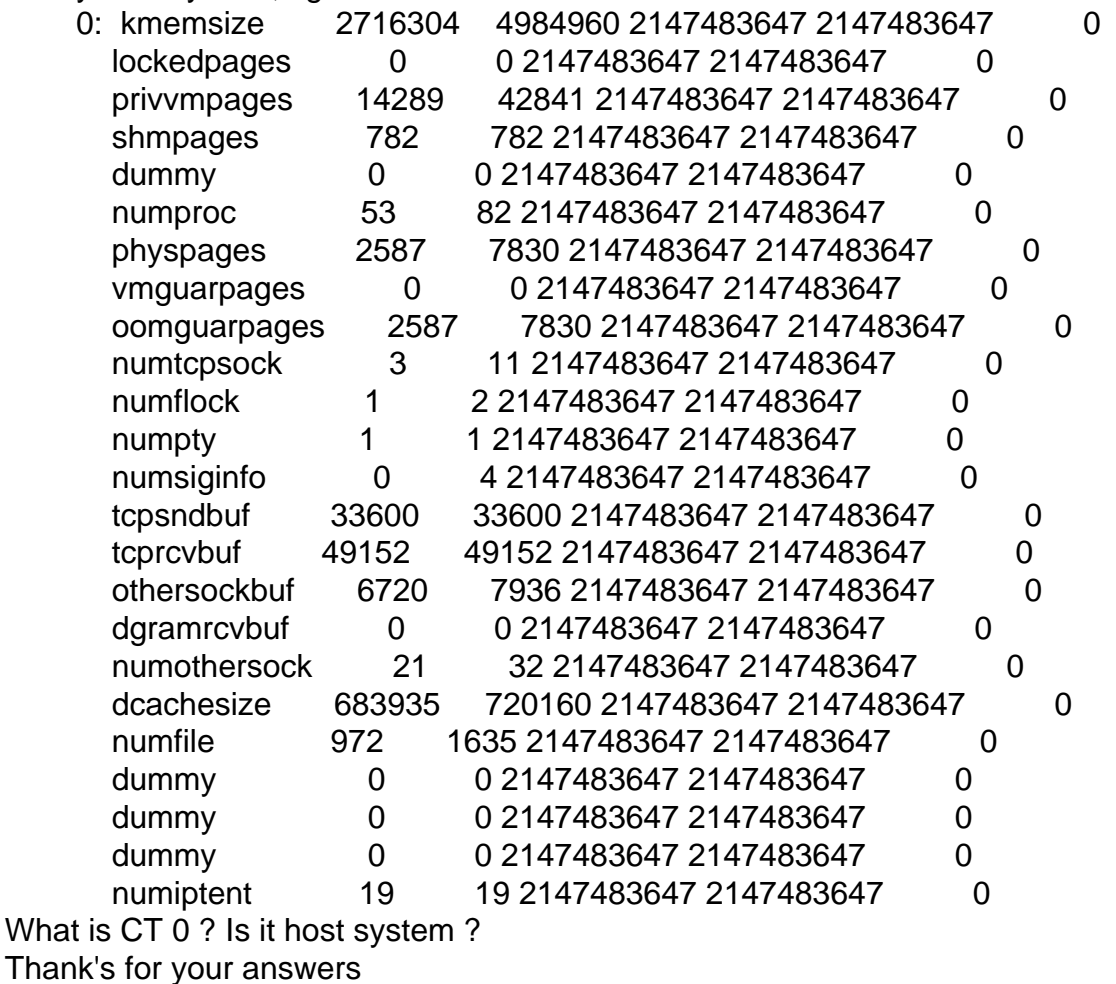

Subject: Re: User Beancounters Posted by [kir](https://new-forum.openvz.org/index.php?t=usrinfo&id=4) on Wed, 28 Oct 2009 15:42:11 GMT [View Forum Message](https://new-forum.openvz.org/index.php?t=rview&th=8043&goto=37858#msg_37858) <> [Reply to Message](https://new-forum.openvz.org/index.php?t=post&reply_to=37858)

http://wiki.openvz.org/CT0

## Subject: Re: User Beancounters Posted by [CrazyLapinou](https://new-forum.openvz.org/index.php?t=usrinfo&id=3808) on Wed, 28 Oct 2009 15:46:43 GMT [View Forum Message](https://new-forum.openvz.org/index.php?t=rview&th=8043&goto=37859#msg_37859) <> [Reply to Message](https://new-forum.openvz.org/index.php?t=post&reply_to=37859)

Subject: Re: User Beancounters Posted by [kir](https://new-forum.openvz.org/index.php?t=usrinfo&id=4) on Wed, 28 Oct 2009 16:28:48 GMT [View Forum Message](https://new-forum.openvz.org/index.php?t=rview&th=8043&goto=37860#msg_37860) <> [Reply to Message](https://new-forum.openvz.org/index.php?t=post&reply_to=37860)

http://wiki.openvz.org/proc/user\_beancounters

Basically these high values mean limits are not set for CT0.

Subject: Re: User Beancounters Posted by [CrazyLapinou](https://new-forum.openvz.org/index.php?t=usrinfo&id=3808) on Wed, 28 Oct 2009 16:55:33 GMT [View Forum Message](https://new-forum.openvz.org/index.php?t=rview&th=8043&goto=37861#msg_37861) <> [Reply to Message](https://new-forum.openvz.org/index.php?t=post&reply_to=37861)

OK, thank's for your answer.